## **xxxxxxxxx**

**Komu: Předmět:**

**Od:** xxxxxxxxxxxx **Odesláno:** 15. října 2019 13:59 xxxxxxxxxxxx RE: 0969\_2019.pdf

Dobrý den,

Děkuji za zaslání objednávky. Tímto potvrzuji její přijetí k vyřízení. Přeji hezký den.

S pozdravem

xxxxxxxxxxxxx

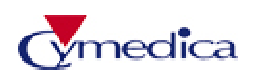

Zákaznický servis Tel. xxxxxxxxxx e-mail: xxxxxxxxxx

**From:** xxxxxxxxxxxx[xxxxx](mailto:jrihova@svuol.cz) **Sent:** Tuesday, October 15, 2019 1:41 PM **To:** OBJEDNAVKA **Subject:** 0969\_2019.pdf

Dobrý den, v příloze zasílám objednávku č. 0969/2019, zašlete prosím k této objednávce akceptaci. Objednávka bude spolu s akceptací uveřejněna v Registru smluv.

Děkuji za kladné vyřízení

S pozdravem xxxxxxxxxx Státní veterinární ústav Olomouc tel: +420 xxxxxxxxx